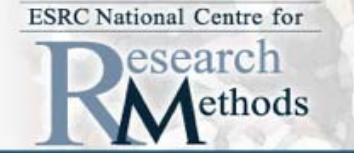

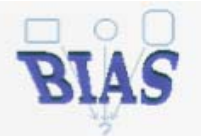

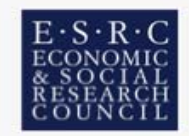

# **Spatial Mapping of Multivariate Profiles Profiles**

## **John Molitor Molitor Imperial College, London Imperial College, London**

**Aug 26, 2010 Aug 26, 2010**

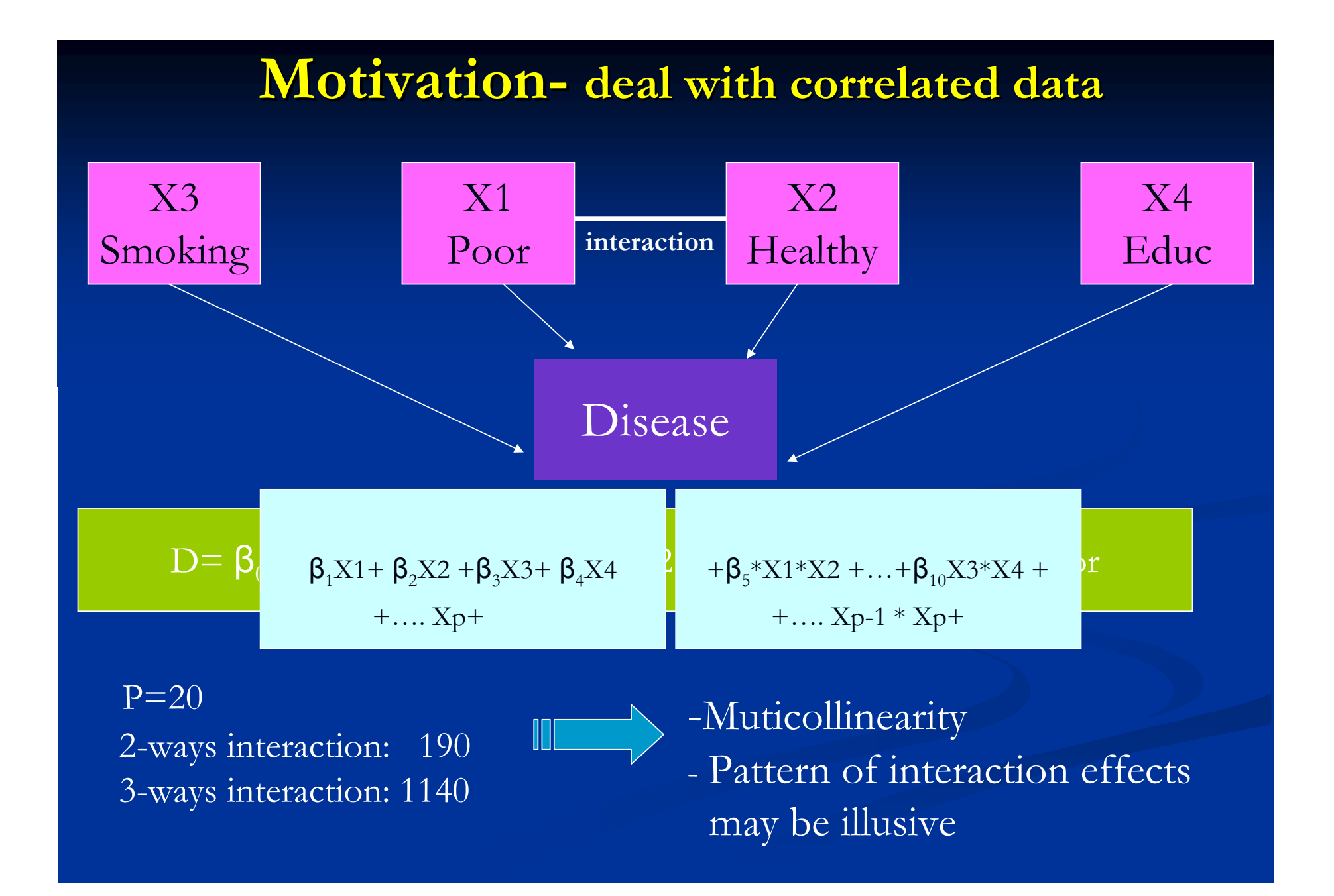

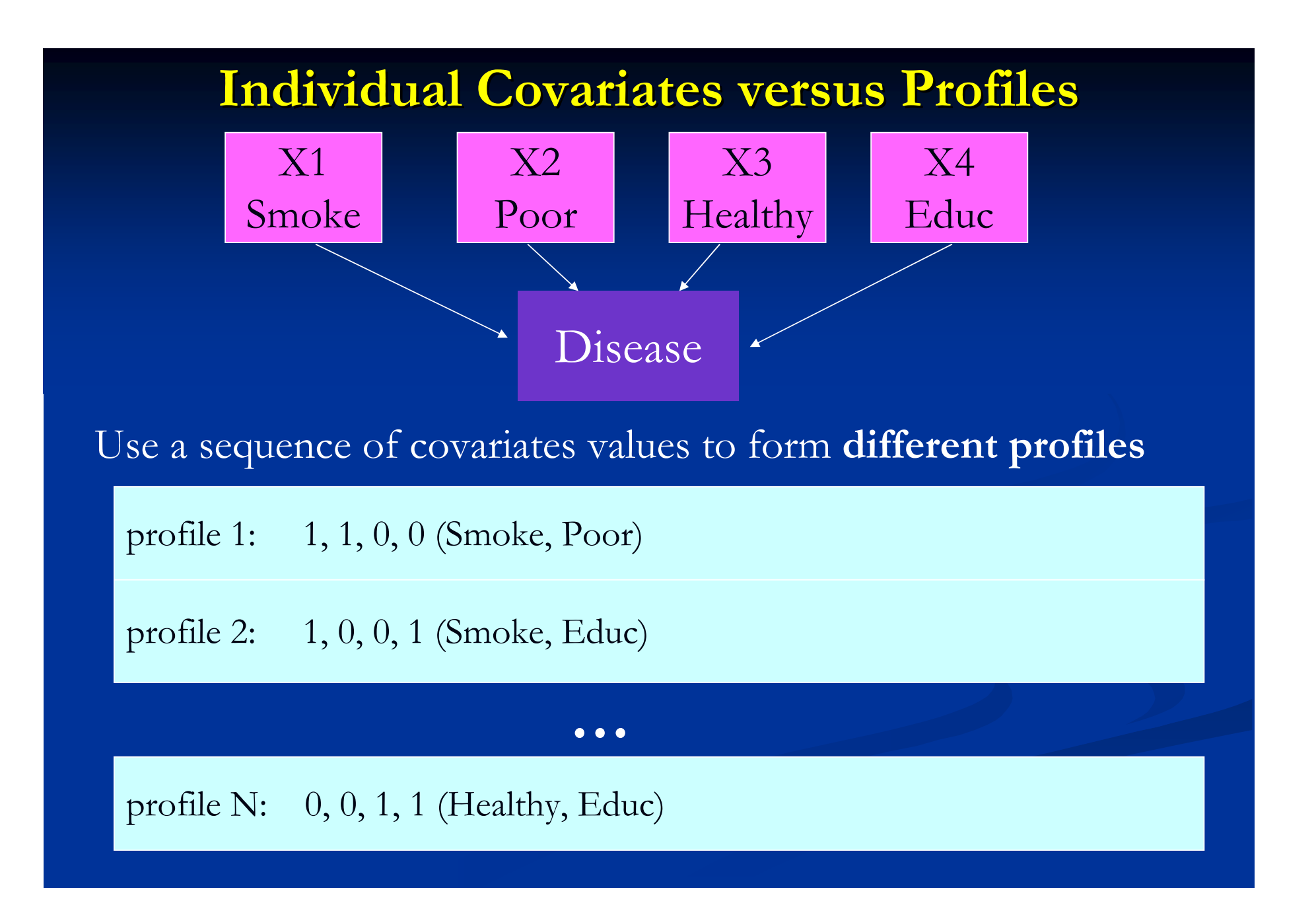

### **Profile Regression Profile Regression**

 $\Box$ Idea : Use pattern as basic unit of inference. Cluster these patterns into a relative small numbers of risk groups and use these risk groups to predict an outcome of interests. an outcome of interests.

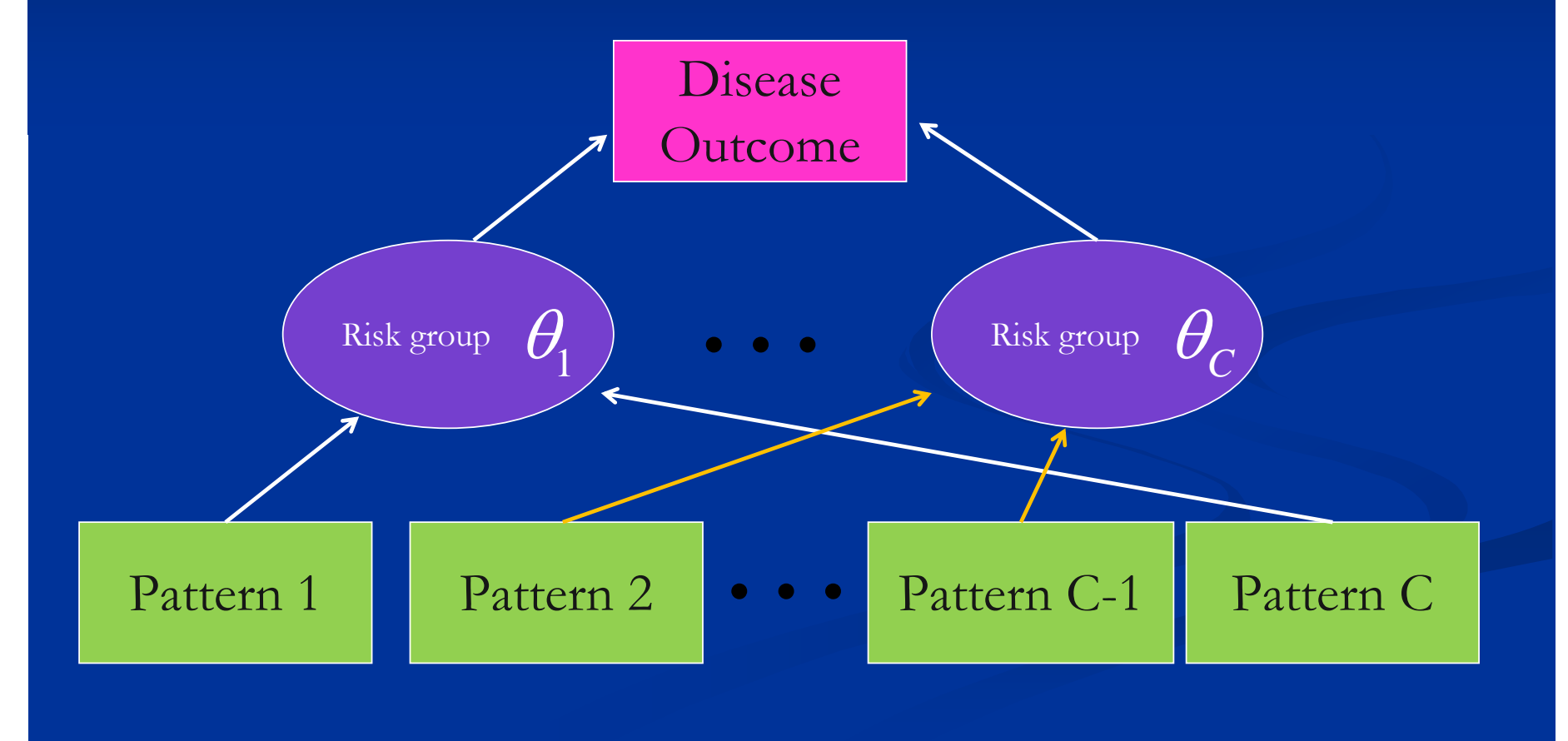

#### **Profile Regression Profile Regression modeling framework modeling framework**

## **Assignment Model: Assignment Model:**

Model the probability that an individual is assigned to particular cluster.

$$
f(\mathbf{x}_i) = \sum_{c=1}^{C} \psi_c f(\mathbf{x}_i \mid \theta_c)
$$
  
Model:

## **Disease Model Disease Model**:

Model the risk associated with a individual pattern group.

$$
logit(y_i) = \theta_{z_i} + \beta W_i, \ z_i = c
$$

Or, alternatively,

$$
logit(y_i) = \alpha + \theta_{z_i}^* + \beta W_i, \sum_{c=1}^C \theta_c^* = 0
$$

#### **How to decide the number of clusters? How to decide the number of clusters?**

$$
f(\mathbf{x}_i) = \sum_{c=1}^{C} \psi_c f(\mathbf{x}_i | \theta_c)
$$

**Reversible Jump** -- complicated split/merge moves

#### $\blacksquare$  Flexible Approach - finite number of clusters

- **Truncated Dirichlet Process**
- $\blacksquare$ Choose more clusters than needed. (Clusters allowed to be empty.)
- $\blacksquare$  Chose the enough clusters to avoid estimating a large number of unnecessary cluster parameters.

#### **Stick-breaking prior cluster probabilities breaking prior cluster probabilities**

- **Determines prior probabilities for cluster allocations**
- $\blacksquare$  Prior probability assigned to first cluster is obtain by breaking stick of length one.
- **Subsequent probabilities obtained by breaking "left**" over" part of stick.

#### **Truncated Truncated Dirichlet Dirichlet Process Process**

#### When specified the number of clusters

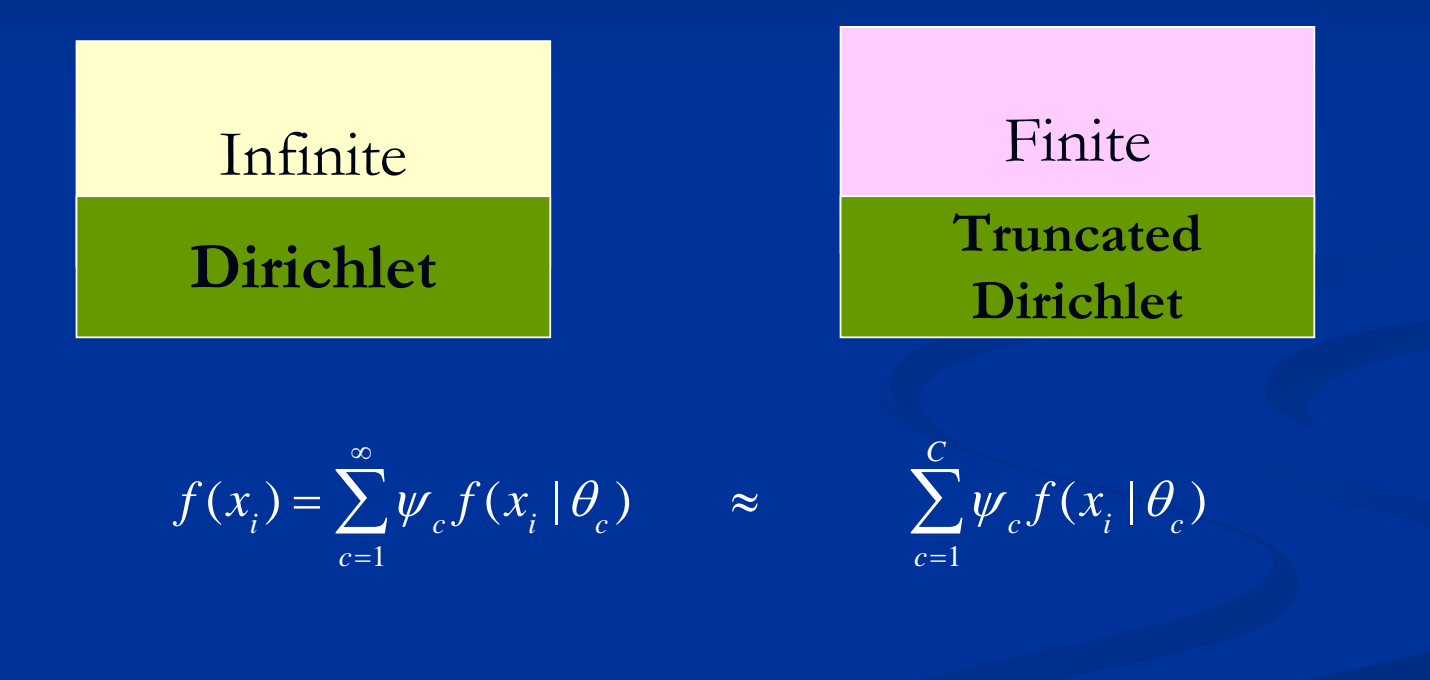

## **Markov Chain Monte Carlo (MCMC) Parameter Estimation**

**Fits model as a unit.** 

Both outcome  $(y's)$  and covariates  $(x's)$  influence cluster membership

**Flexible (e.g. easy to change form of disease model)** 

■ Implemented in WinBugs (could use JAGS or custom code)

#### **Model Averaging through Post Model Averaging through Post -Processing Processing**

- $\blacksquare$ Estimating the risk of a new profile
- $\blacksquare$ Examination of Average Clustering Examination of Average Clustering
- $\Box$ Estimate the partition of interest.
- $\blacksquare$ Deal with typical clustering algorithm problems such as label-switching.

#### **Estimating the Risk of a New Profile – A Model Averaging Approach Model Averaging Approach**

**1. Probabilistically assign the profile to the appropriate cluster Probabilistically assign the profile to the appropriate cluster**

$$
Pr\Bigl( z_{\text{new}} | x_{\text{new}} \Bigr) \propto Pr\Bigl( x_{\text{new}} | z_{\text{new}} \Bigr) Pr\Bigl( z_{\text{new}} \Bigr)
$$

**2. Profile risk is equal to the risk of cluster to which pattern is assigned assigned**

$$
\text{profile risk} = \theta_{z_{\text{new}}}
$$

**3. Average over varying number of clusters used at each iteration of MCMC sampler**

#### **Examination of Average Clustering Examination of Average Clustering (invariant to label switching) (invariant to label switching)**

 $\blacksquare$  At every iteration of MCMC sampler, we have a partition of individuals:

**z**<sub>1</sub>=(2, 2, 2, 5, 5, 5, 7, 7, 7, 5) **z** <sup>2</sup>=(2, 2, 2, 5, 5, 5, 5, 7, 7, 7) =(2, 2, 2, 5, 5, 5, 5, 7, 7, 7) **z** <sup>3</sup>=(2, 2, 2, 5, 5, 5, 5, 7, 5, 7) =(2, 2, 2, 5, 5, 5, 5, 7, 5, 7) **z** <sup>4</sup>=(2, 2, 2, 5, 5, 7, 5, 7, 7, 5) =(2, 2, 2, 5, 5, 7, 5, 7, 7, 5) …

**Find the best partition,**  $z_{best}$ **. Represents as average way in** which the algorithm groups individuals into clusters.

e.g.  $\mathbf{z}_{\text{best}} = (2, 2, 2, 5, 5, 5, 5, 7, 7, 7)$  $\mathbf{z}_{\text{best}}^{} = (a, a, a, b, b, b, b, c, c, c)$ 

## **Best Partition Zbest**

- e.<br>Na Construct the score matrix  $(S_7)$ 
	- $\blacksquare$  Record 1 if individual i and j are in the same cluster and record 0 otherwise (repeating for each iteration)
	- $\blacksquare$  Averaging the score matrices obtained at each iteration
	- $\blacksquare$  Define S<sub>ij</sub> as empirical prob. which individual i and j in the same cluster
- **Finding**  $z_{\text{best}}$ **: Use the following "least squares" formula** (Dahl 2006) (Dahl 2006)

$$
Z_{best} = \arg\min_{z \in Z} \left\{ \sum_{i=1}^{N} \sum_{j=1}^{N} \left( S_{z,ij} - S_{ij} \right)^2 \right\}
$$

#### **Accounting for uncertainty when finding the Accounting for uncertainty when finding the best partition using model averaging best partition using model averaging**

- $\blacksquare$  Individuals in each single group of  $\mathbf{z}_{\text{best}}$  may appear in the different cluster at each iteration.
- $\blacksquare$  Variability from cluster is used to access the uncertainty related to group defined by the  $\mathbf{z}_{\text{best}}$
- $\blacksquare$  At each iteration of MCMC sampler, we find average risk for all individuals in each subgroup of best partition,  $\mathbf{z}_{\text{best}}$ . (Same procedure for covariate probabilities)
- П  $\blacksquare$  Important to properly assess uncertainty as all datasets will have "best" grouping.

## Subgroup Assignment at Each Iteration of MCMC Sampler

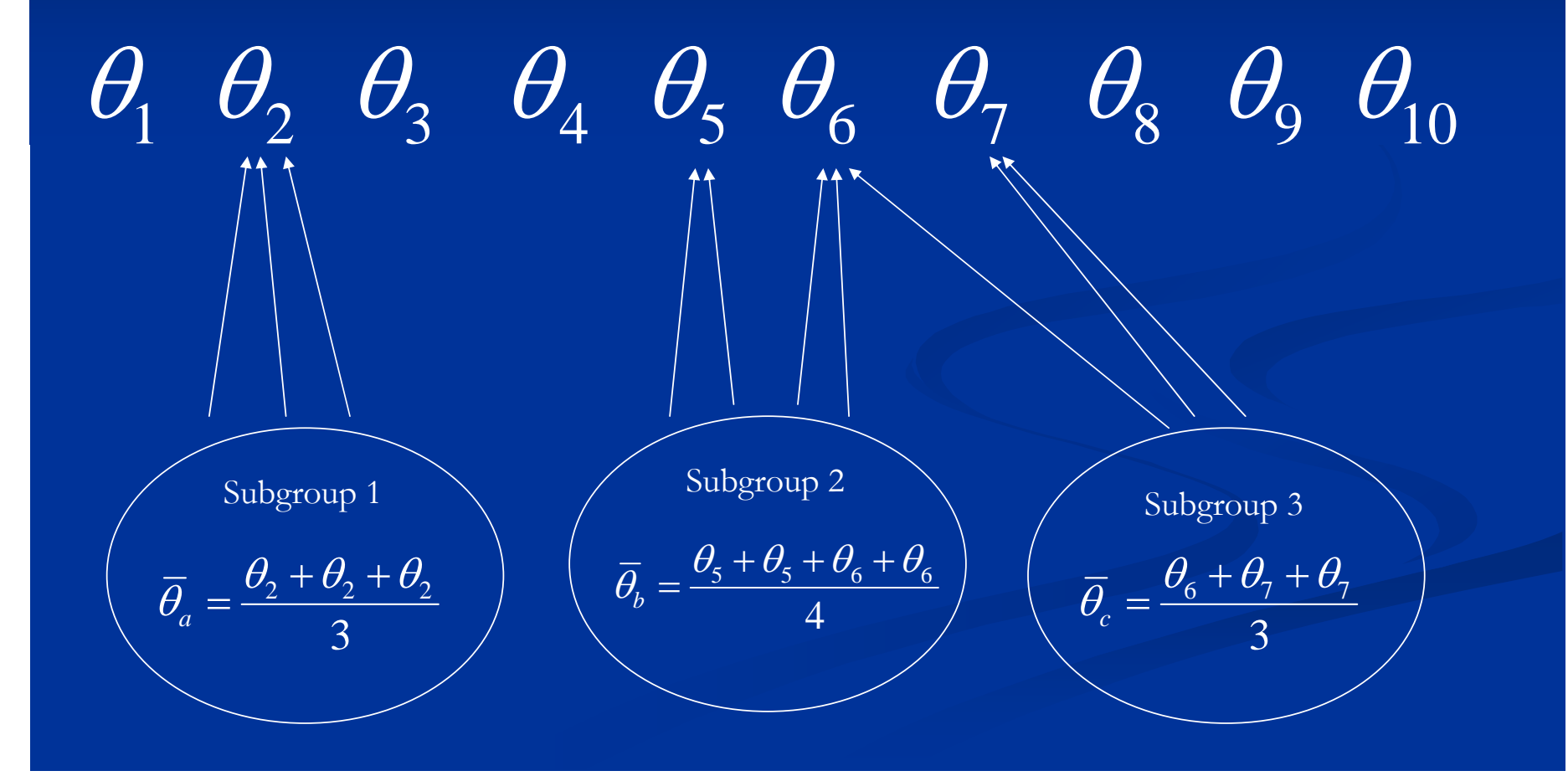

#### Cluster Risks

 $\theta_1 = 0.2$  $\theta_2 = 0.4$   $\theta_3 = 0.6$   $\theta_4 = 0.1$   $\theta_5 = 0.7$  $\theta_{6} = 0.8$ 

Partition Sub-Groups

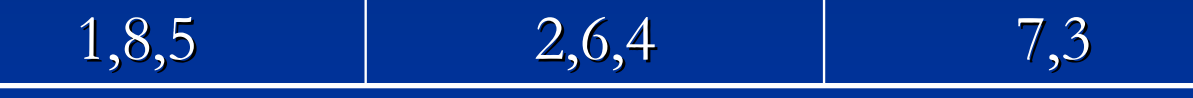

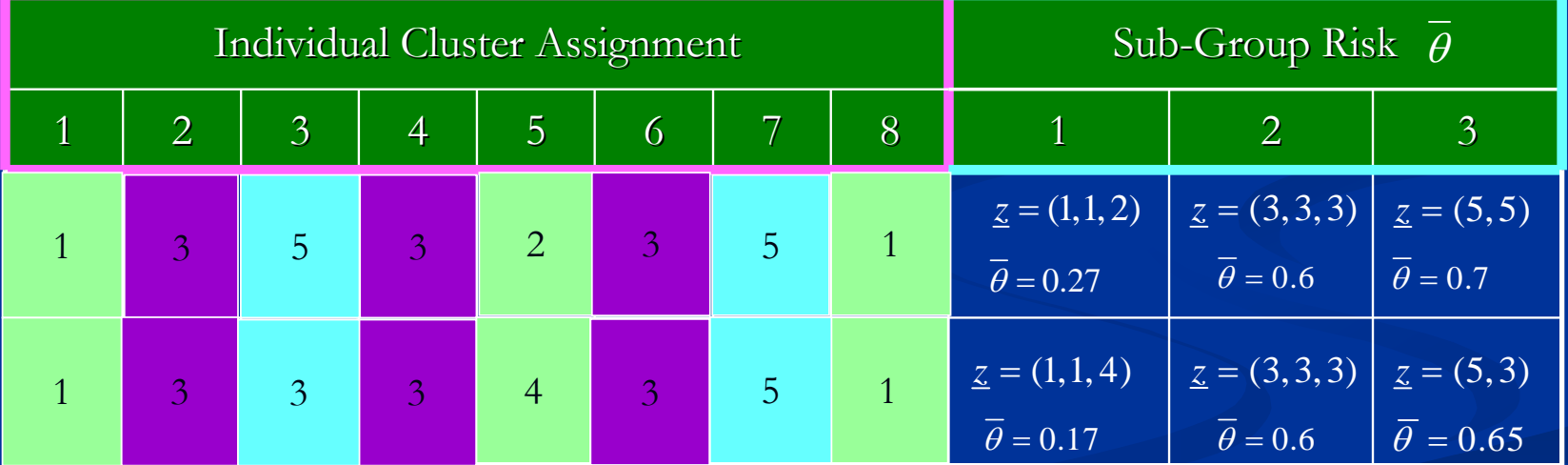

Mean:  $(0.2+0.2+0.4)/3=0.27$ 

#### **Applications: Los Angeles Data: Air Pollution and Deprivation Deprivation**

F  $\blacksquare$  The multi-pollutant profile approach developed will be applied to estimates of air pollution concentrations for  $\rm NO_2$  (ppb), PM<sub>2.5</sub> (ug m<sup>-3</sup>), Ambient Diesel on-road and Diesel off-road concentrations (*u*g m<sup>-3</sup>) exposures obtained using a recently published paper (Su, Morello-Frosch et al. 2009) for Census Tracts (CT) in Los Angeles County. Tracts (CT) in Los Angeles County.

T. Outcome: Deprivation: Number of deprived individual within each CT.

#### **Example: Vulnerable Populations in Los Angeles Example: Vulnerable Populations in Los Angeles**

**1. Assignment Model**

$$
f(x_i) = \prod_{c=1}^{C} \psi_c f(x_i | \mu_c, \Sigma_c)
$$

#### **2. Disease Model**

$$
y_i \sim Bin(n_i, p_i)
$$
  

$$
logit[p_i] = \alpha + \theta_{z_i}^* + \varepsilon_i, \sum \theta_{c_i}^* = 0
$$

**Pure Model Averaging (No best clustering) Pure Model Averaging (No best clustering) Percentage of Variance Explained Percentage of Variance Explained**

**Percentage of poverty variation explained by air** pollution. pollution.

 $y_i \sim Bin\left(n_i, p_i\right)$  $logit[p_{_{i}}]$  $=\alpha+\theta^{*}$ *zi* $+~\mathcal{E}$ *i*

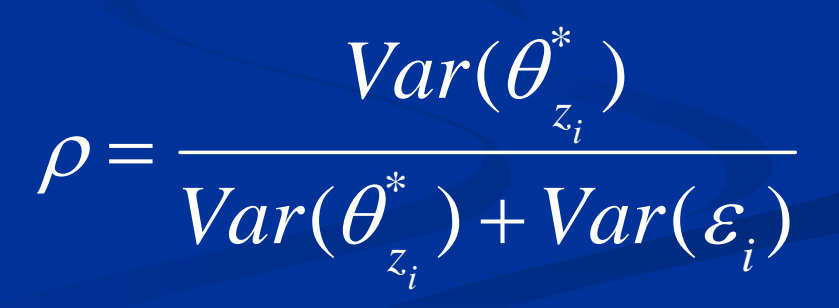

#### **Air pollution/Poverty clusters Air pollution/Poverty clusters**

Poverty/ Air pollution clusters with statistically significant association with poverty in positive direction.

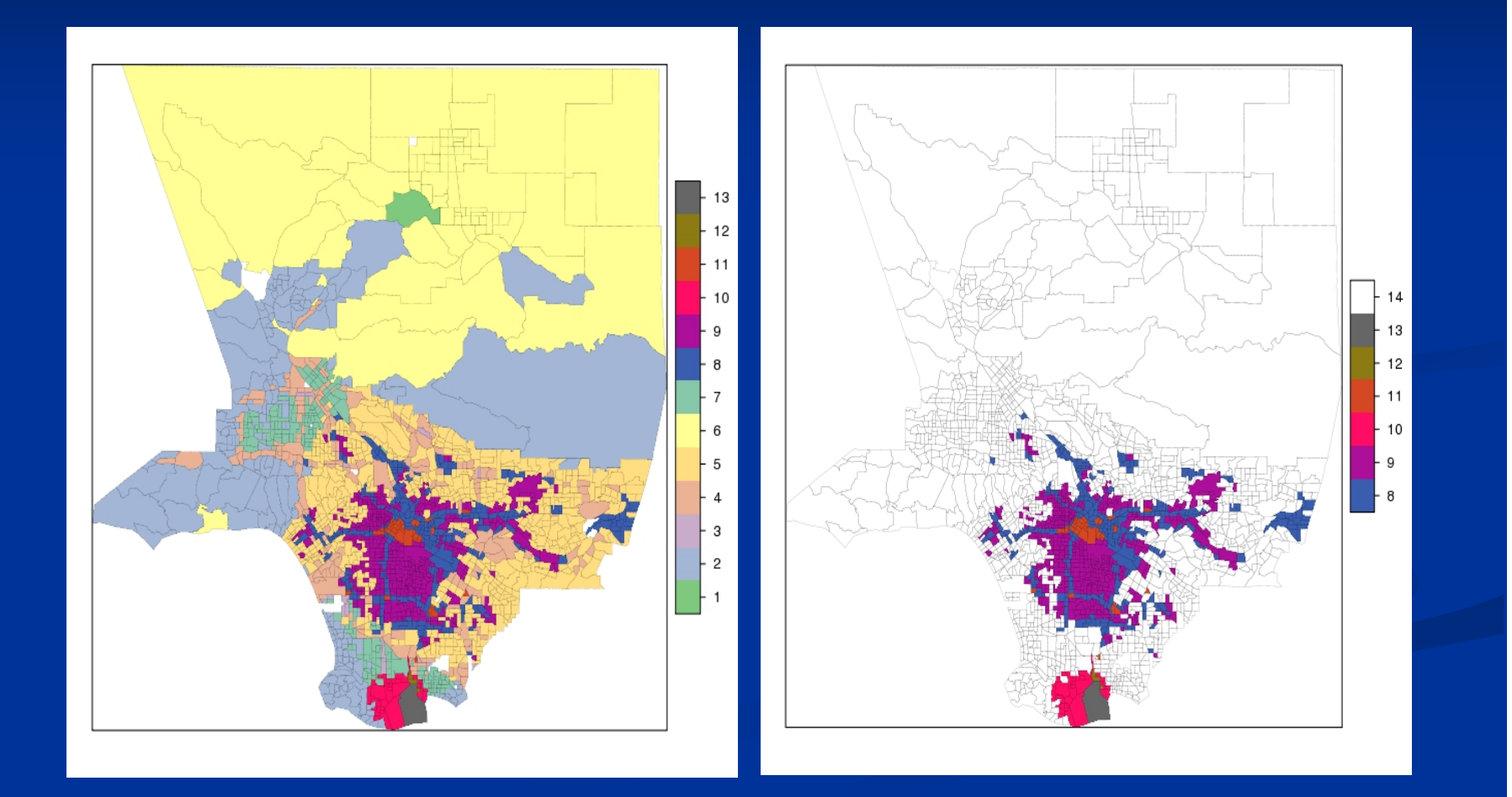

# **Air Pollution / Poverty Clusters Air Pollution / Poverty Clusters**

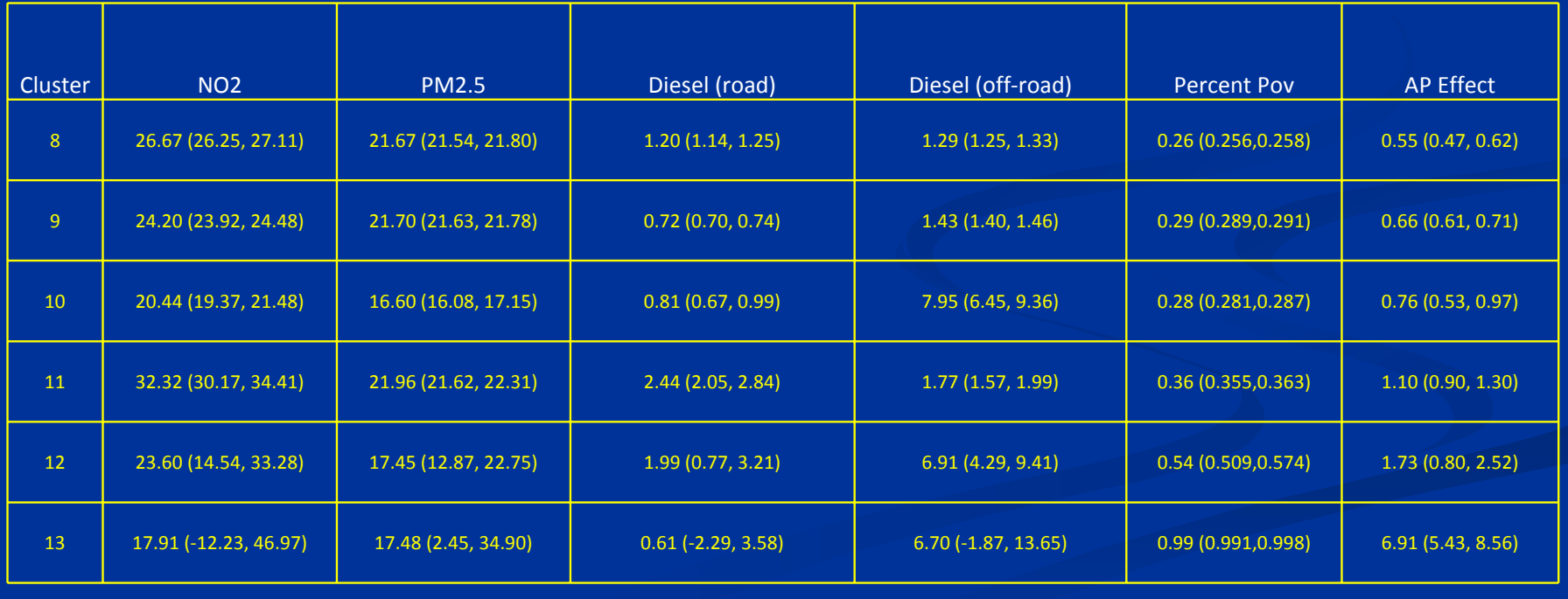

# **Air Pollution / Poverty Clusters Air Pollution / Poverty Clusters**

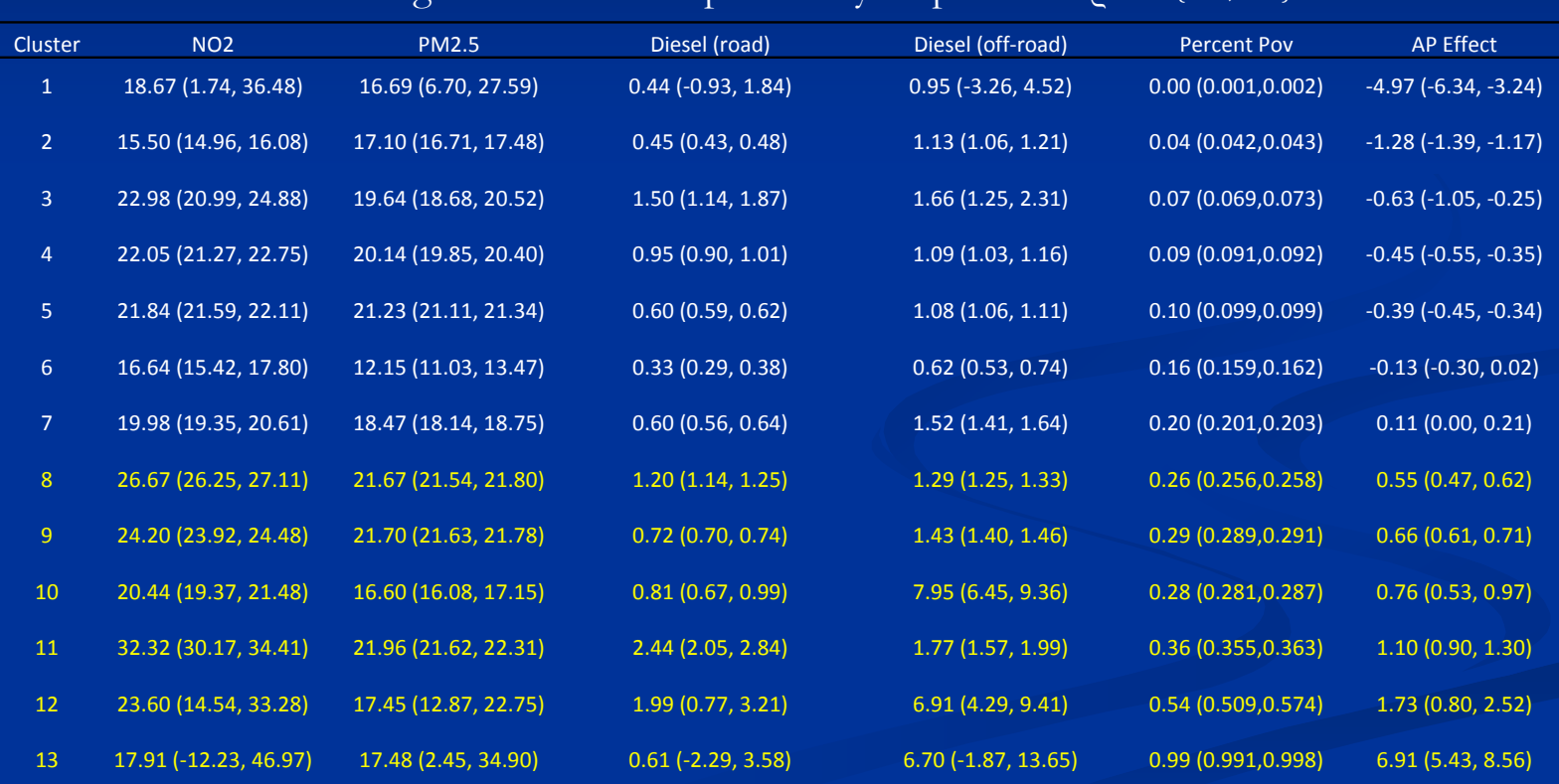

Percentage of Variation explained by Deprivation <sub>Q=0.59 (0.57,0.62)</sub>

## **Pure Model Averaging (No best clustering) Pure Model Averaging (No best clustering) Calculating Dominant Pollutant**

 $p_{N O_2}$  =  $\Pr(\mu_{N O_2} > \overline{\mu}_{N O_2})$  $p_{_{PM_{2.5}}}$  =  $Pr(\mu_{_{PM_{2.5}}} > \overline{\mu}_{_{PM_{2.5}}})$  $\emph{p}_{\emph{Diesel}}$  $= \ \Pr(\mu_{\textit{Diesel}} > \overline{\mu}_{\textit{Diesel}})$  $p_{\scriptsize{Non-Discel}} = \Pr(\mu_{\scriptsize{Non-Discel}} > \overline{\mu}_{\scriptsize{Non-Discel}})$ 

*pDominant*  $= \max(\overline{p}_{NO_{2}}$  ,  $\overline{p}_{PM_{2.5}}$  ,  $\overline{p}_{Diesel}$  ,  $\overline{p}_{Non-Diesel}$   $)$ 

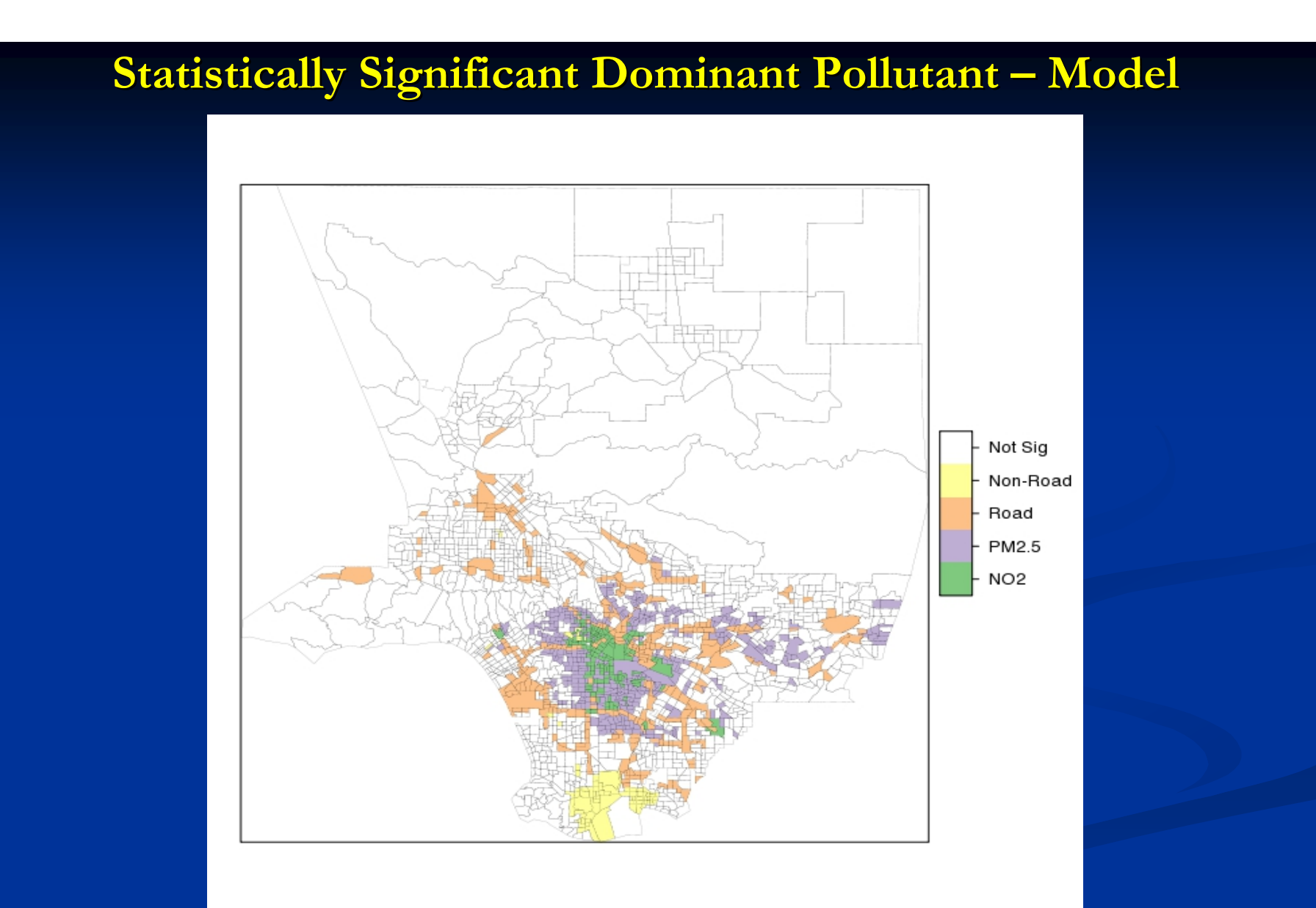

# **The End The End**

Thanks to Sylvia Richardson, NuooTing Molitor, Mike Jerrett